## **QGIS Application - Feature request #20191 Rule-based symbology- cancel option for adding categories or ranges**

*2018-10-22 09:34 PM - Josh Waters*

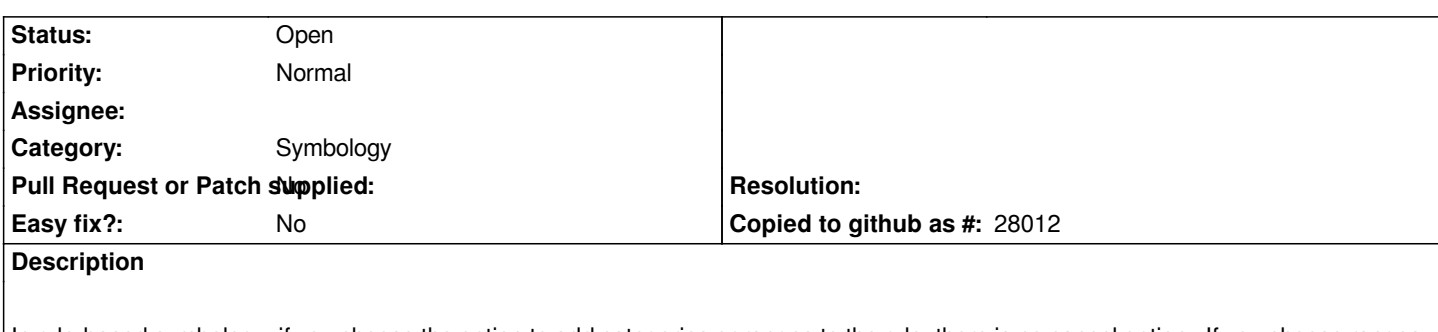

*In rule-based symbology, if you choose the option to add categories or ranges to the rule, there is no cancel option. If you choose ranges, and then want to change your mind, there is no option. X out still imports values to the rule.*